## **How to Access the Instructor Portal for MCLL Hosts & Moderators**

The Instructor Portal provides an easy way to communicate with your study group participants. You'll need an active McGill email address and password and be one of the course instructors.

- If you don't have an active McGill email [How to activate your McGill email](https://www.mcgill.ca/mcll/files/mcll/mcgillemail.pdf)
- You may need to use 2 factor authentication [How to set up 2FA](https://www.mcgill.ca/2fa/)

**NOTE TO HOSTS:** If you access the Instructor Portal and are not currently logged into Zoom, you'll be logged into your student Zoom account. To access an MCLL account, log out first.

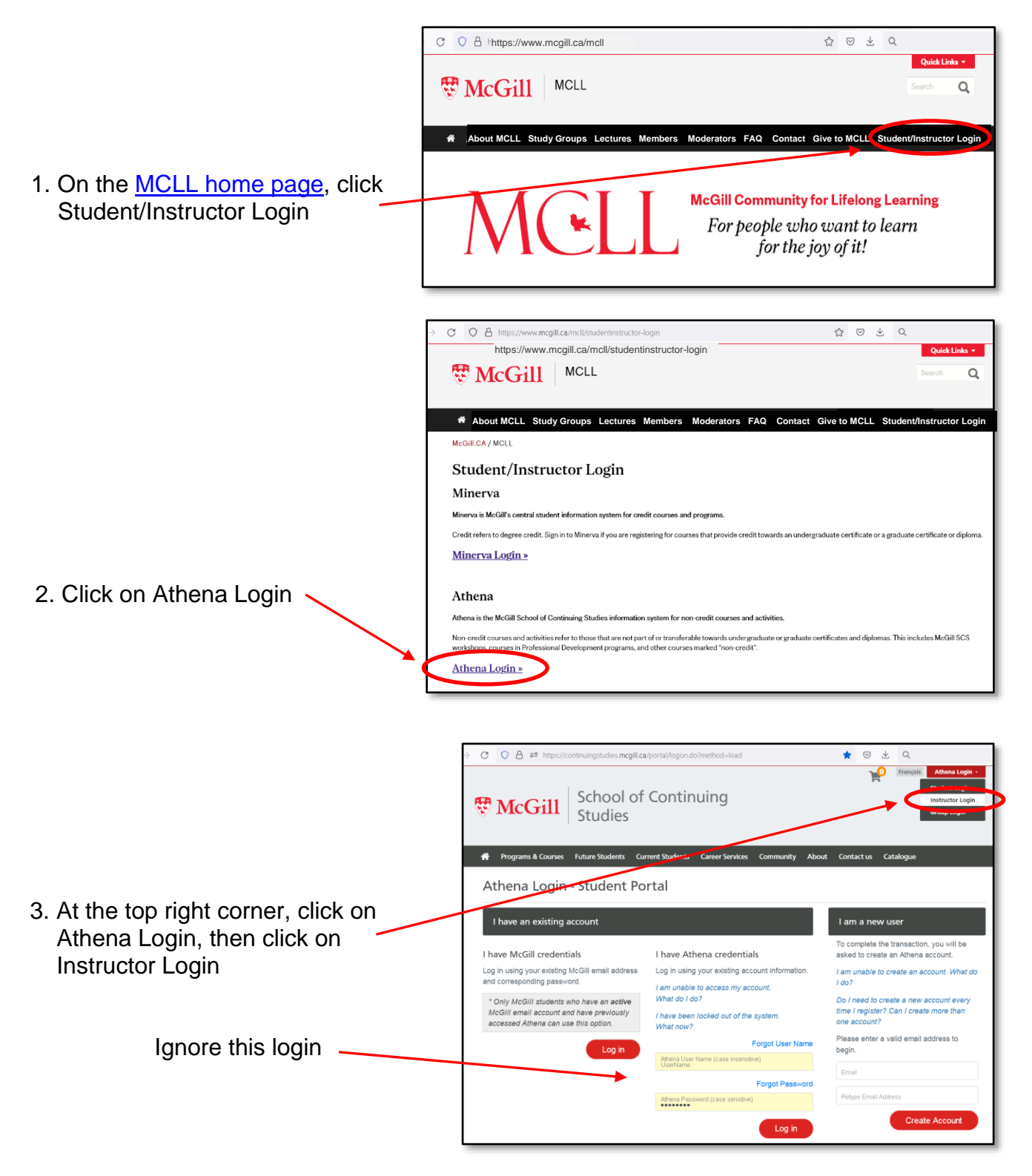

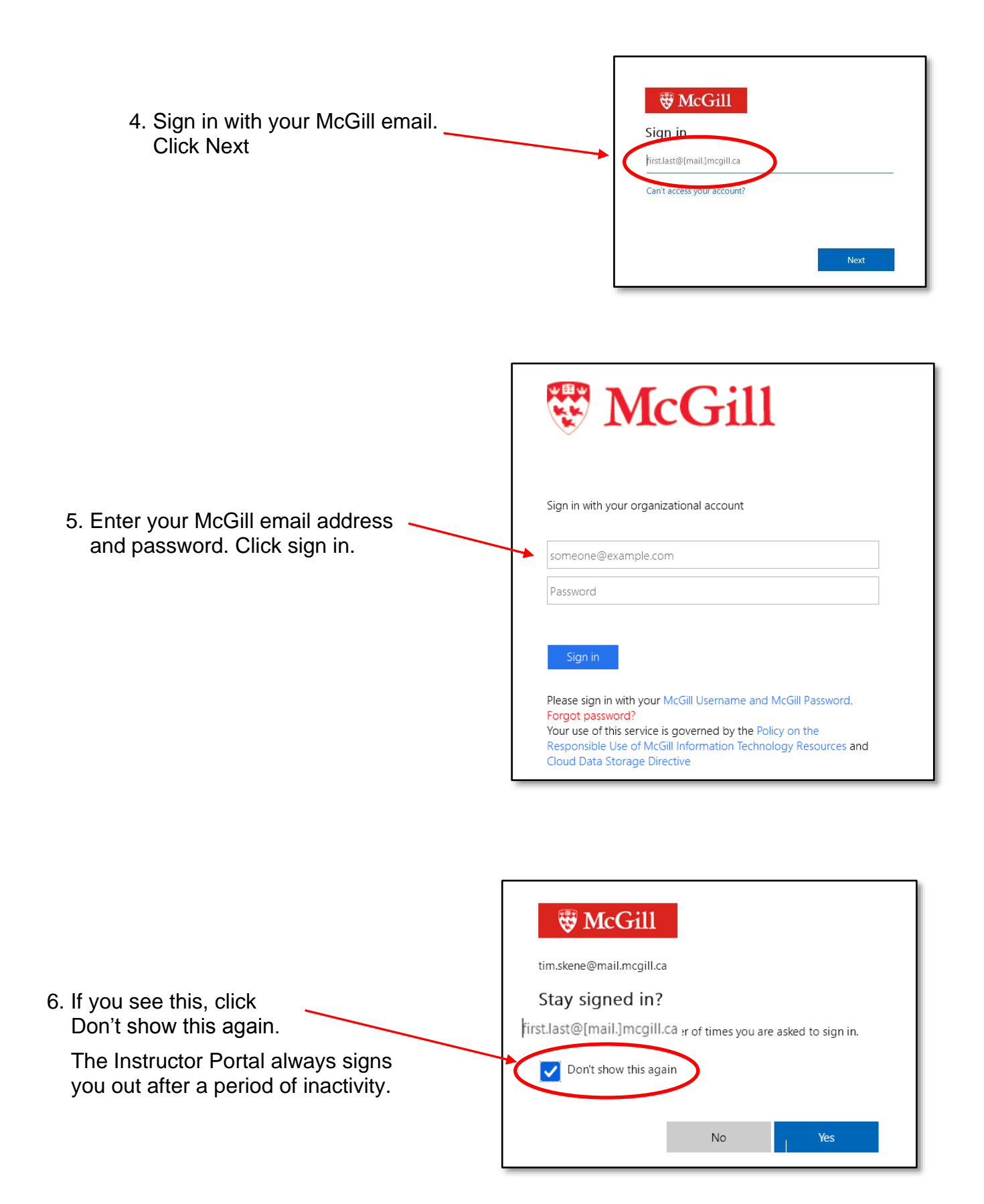

7. At the Instructor Portal, click on Courses

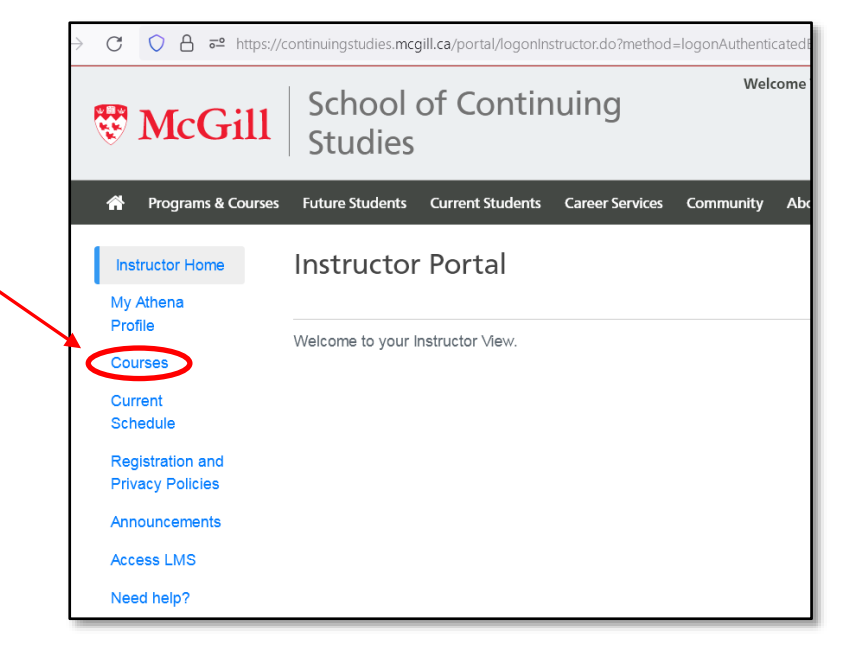

٣ School of Continuing **WMcGill**  $\mathsf Q$ Studies Future Students Current Students Career Services Community About Contact us Catalogue <sup>2</sup> Programs & Courses Richard Jones **Instructor Home** Courses T000451 My Athena Profile Courses **Current Schedule** Courses Open for Enrollment/In Progress **Registration and** 8. Click on the Course - Section No. **Privacy Policies Course - Section Section Title Start Date** End Date you want to access Announcement YCMS 374 - 84 "Net Zero" by 2050 - Is It Possible? Jan 13, Mar 17, ess LMS 2022 2022 Need help? **YCMS 370 - 84** eethoven's Symphonies, Part 2: Creative Tsunami; Crisis; and<br>Snapping Back with the Ninth Jan 12, Mar 16, Your Name**Completed Courses** Courses you have previously taught. **Course - Section Section Title Start Date End Date** No. **YCMS 334 - 84** Beethoven's Symphonies: The Extended Year of Beethoven, Sep 15, Nov 17, Part 3 2021 2021 **YCMS 315 - 84** Understanding Great Music Through the Ages - Part 2 Apr 14, **Jun 16,** 2021 2021 Jan 13,<br>2021 **YCMS 292 - 118** Understanding Great Music Through the Ages - Part I Mar 17, 2021 **YCMS 263 - 118** The Year of Beethoven, 2020: The Piano Sonatas Sep 16,<br>2020 Nov 18,  $2020$ **YCMS 221 - 118** Zero Waste - Is It Possible? Jan 15, Mar 18,  $2020$  $2020$ 

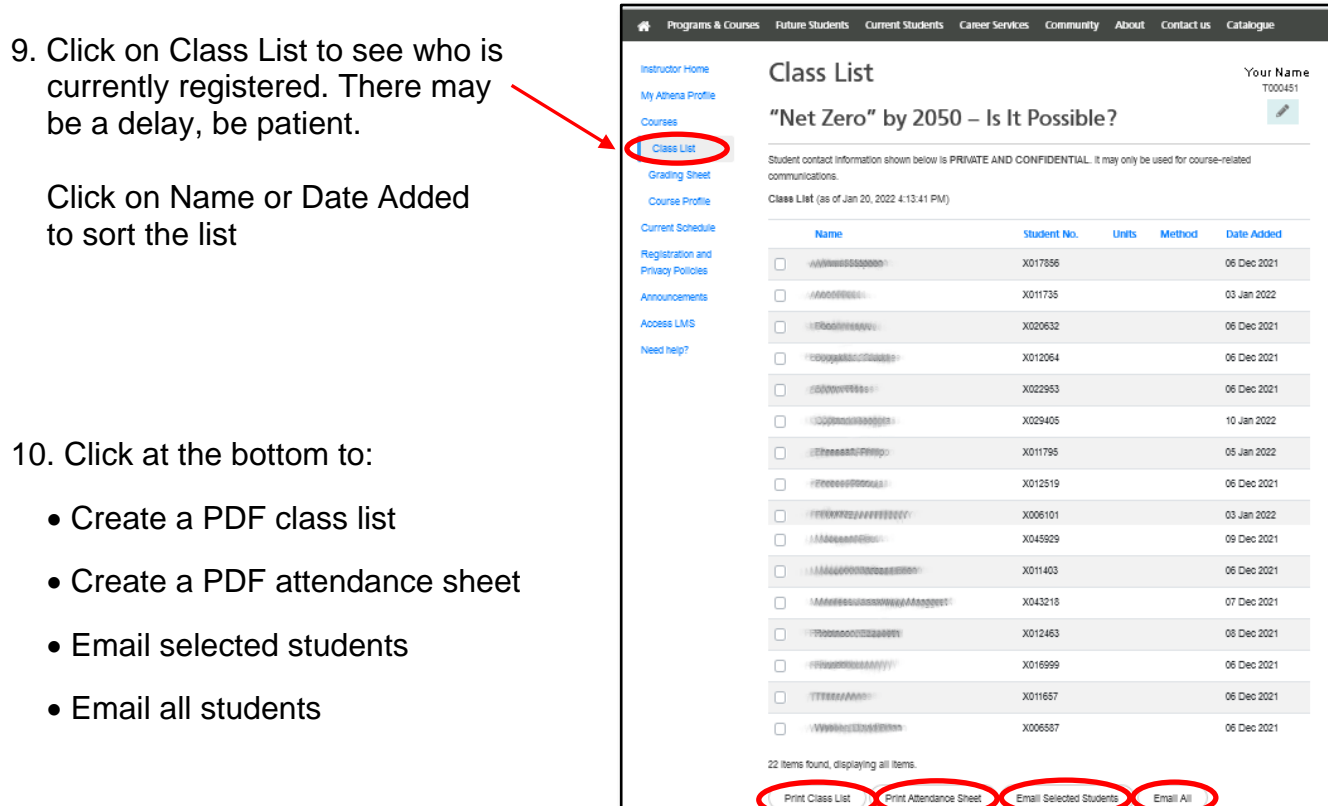

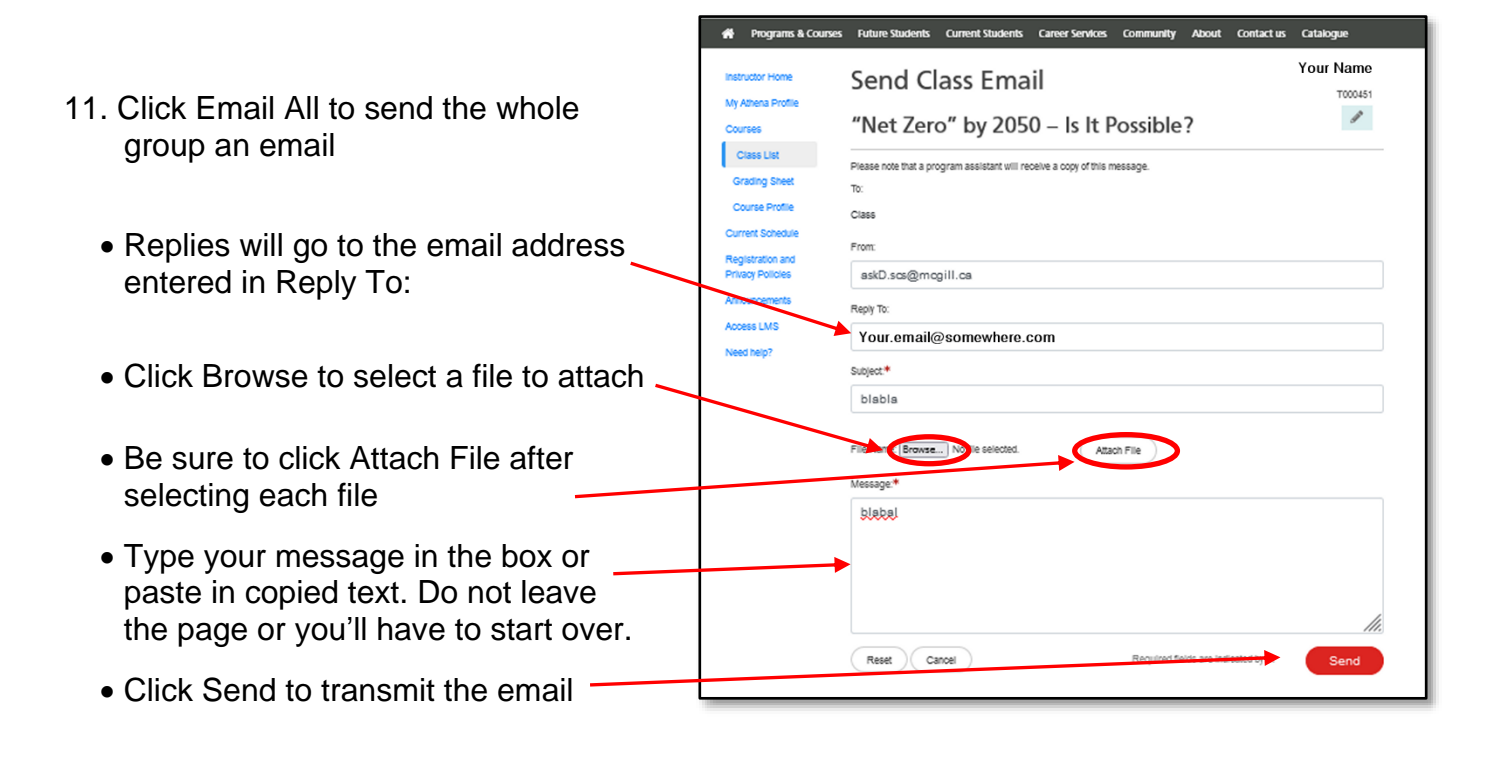